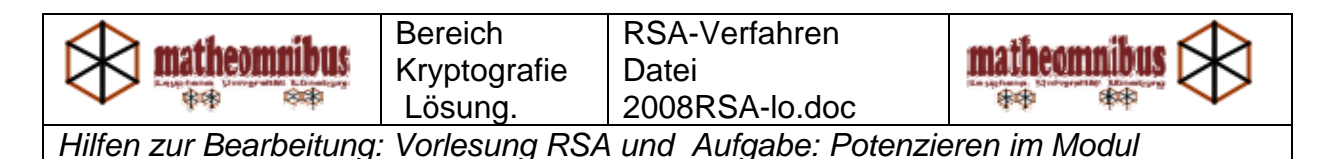

# **RSA – Public – Key – Verfahren Lösung**

1. **Anton** wählt **p= 5** und **q = 13** als Primzahlen und berechnet damit **phi** und **n** 

Anton berechnet also:

### **phi=(p-1)(q-1) = 4\*12 = 48**

### **n = pq = 65**

Wir wählen **e** nun frei als **43** (da es kleiner als **phi** und teilerfremd zu **phi** sein muss) **d** ist das Inverse von e im Modulo **phi** und hier aus der Tabelle zu bestimmen**. Maltabelle (phi) (nur teilerfremde)** 

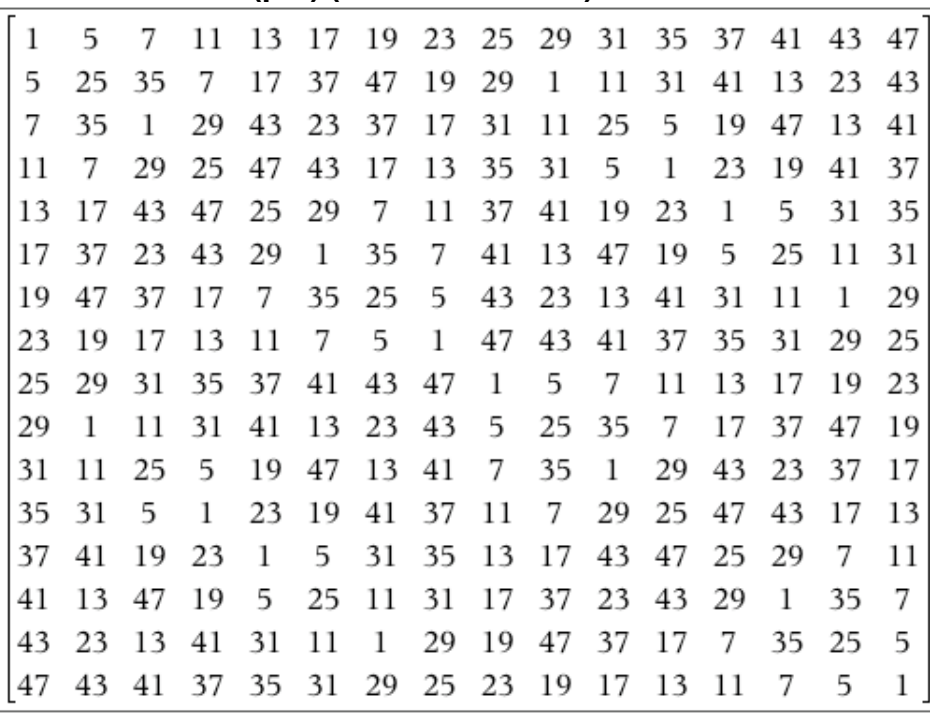

## **(d hält Anton streng geheim)**

**Hier: d=19** weil in der Spalte von 43 die 1 zum ersten Mal bei der Zeile von 19 auftaucht. Eins ist der Rest von 19\*43 beim Teilen durch 48, also 1= 19\*43 modulo 48

# **Antons öffentliches Schlüsselpaar :**

# **(43,65) nämlich (e,n)**

2. **Berta** will die Nachricht **m=3** senden, die ausschließlich Anton lesen kann.

Berta berechnet **c**: Sie weiss, dass gilt: Ord(3,65)=12

Das heißt, sie weiß  $3^{12}$   $\equiv$   $1$ 65  $\frac{12}{5} = 1$ .

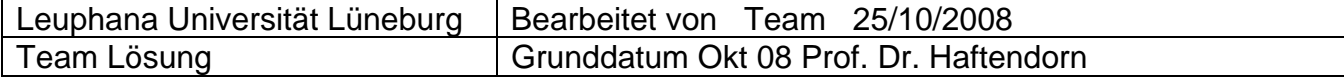

 $3^{43} \equiv ?$  $c = m^e \equiv 3^{43} \equiv \frac{3^{43}}{65}$ 

 mit der Ordnung 12 können wir die Vielfachen von 12 abtrennen.  $3^{43} = 3^{36+7} \equiv 3^7$ 65

Also  $c = m^e \equiv 3^{43} \equiv 42$  $c = m^e \equiv 3^{43} \equiv \frac{3^{43}}{65}$ *mit* :  $3^7$  = 2187  $2187 \text{ mod } 65 = 42$ 

Berta sendet also c=42 an Anton.

#### 3. Anton erhält **c** und entschlüsselt die Nachricht:

Wenn Sie das Inverse richtig bestimmt haben, haben Sie d=19. In Ermangelung besserer Taschenrechner teilen wir dies mit.<br>Alle 19. Potenzen hat er in der folgenden Tabelle. Z.B. heißt [12,38], dass 12<sup>19</sup> mod 65 =38 ist.<br>[1

$$
[125, 25], [26, 26], [27, 53], [28, 37], [29, 29], [30, 30], [31, 21], [32, 33], [33, 32], [34, 44], [35, 35], [36, 36], [37, 28], [38, 12], [39, 39], [40, 40], [41, 11], [42, 31], [44, 34], [45, 20], [46, 40], [41, 11], [42, 31], [44, 34], [45, 20], [46, 40], [41, 11], [42, 31], [43, 17], [44, 34], [45, 20], [46, 40], [41, 11], [42, 31], [43, 17], [44, 34], [45, 20], [46, 61], [47, 49], [40, 49], [50, 15], [51, 51], [52, 13], [53, 27], [54, 24], [55, 55], [56, 56], [57, 8], [58, 7], [59, 19], [60, 5], [61, 61], [62, 23], [63, 2], [64, 64], [42, 3], [43, 17], [44, 34], [45, 20], [46, 61], [45, 21], [45, 20], [46, 61], [47, 49], [40, 40], [41, 11], [42, 31], [43, 31], [48, 20], [46, 61], [47, 40], [40, 40], [41, 11], [42, 31], [43, 31], [48, 20], [46, 61], [47, 40], [40, 40], [41, 11], [42, 31], [43, 31], [48, 40], [40, 40], [41, 11], [42, 31], [43, 31], [43, 41], [45, 20], [40, 40], [41, 11], [42, 31], [43, 41], [45, 20], [40, 40], [41
$$

$$
M = c^d \equiv 42^{19} \equiv 3
$$
  

$$
n \qquad 65
$$

Anton liest M M=3

\_\_\_\_\_\_\_\_\_\_\_\_\_\_\_\_\_\_\_\_\_\_\_\_\_\_\_\_\_\_\_\_\_\_\_\_\_\_\_\_\_\_\_\_\_\_\_\_\_\_\_\_\_ 4.Brunhilde will nun auch eine Nachricht schicken. Berechnen Sie nun die Botschaft für m=2. Was sendet Brunhilde an Anton? Es ist auch Ord(2,65)=12.

Das heißt, sie weiß  $2^{12}$   $\equiv$   $1$ 65  $\stackrel{12}{=}$  $\equiv$ 1.

$$
c = m^e = 2^{36+7} \equiv 2^7 = 128 \equiv 63
$$

#### **Sie sendet ihm die 63.**

Wie rechnet Anton?

Die Tabelle mit den 19-ten Potenzen zeigt: 
$$
63^{19} \equiv 2
$$

Das passt zur Nachricht von Brunhilde.

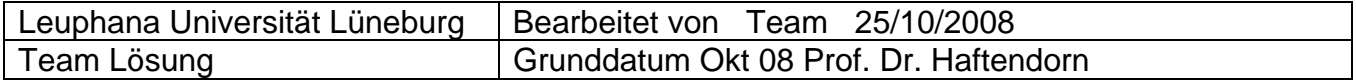